## **Einstieg in Online Schule Saarland (Schülerinnen und Schüler)**

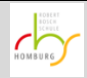

Liebe Schülerinnen und Schüler,

Stand: 31.01.2021

Online Schule Saarland (OSS) ist eine Internet-Plattform, auf der Dateien zwischen Schülern und Lehrern ausgetauscht werden können. Das ist zunächst einmal vergleichbar mit dem gewohnten Austausch per WebUntis Messenger bzw. E-Mail. Wenn man sich in das System eingearbeitet hat, bietet OSS auf längere Sicht aber interessante zusätzliche Möglichkeiten.

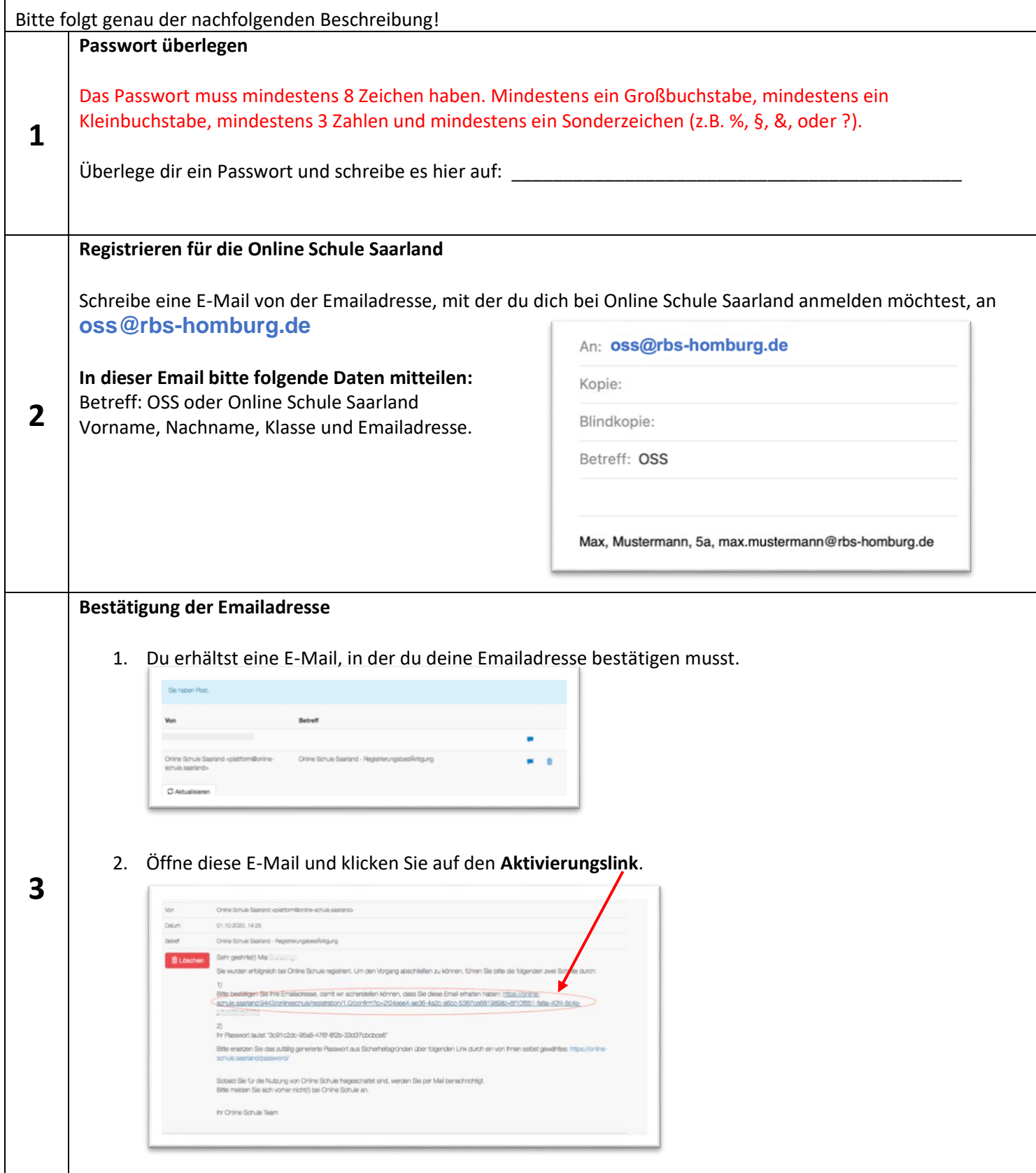

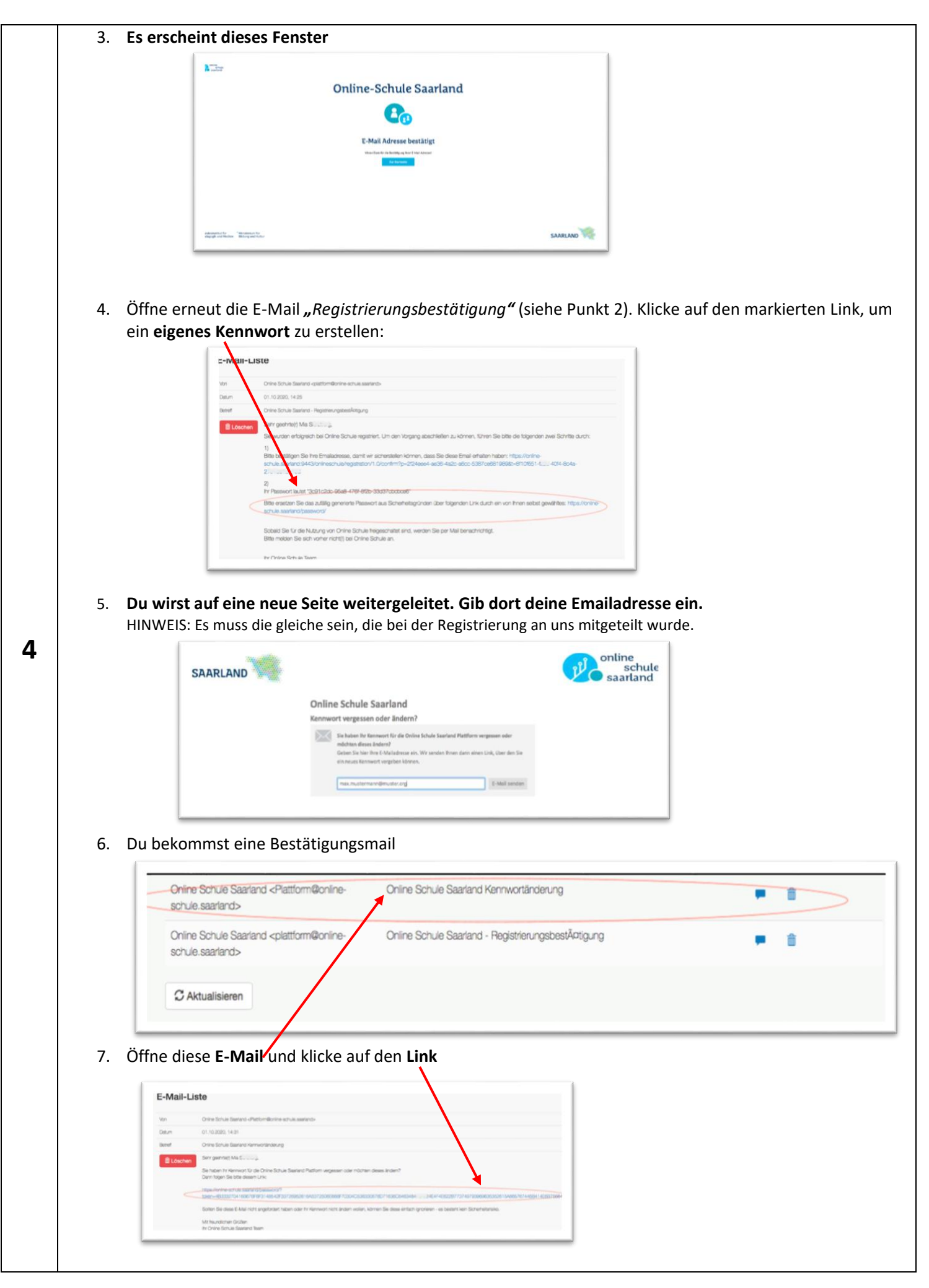

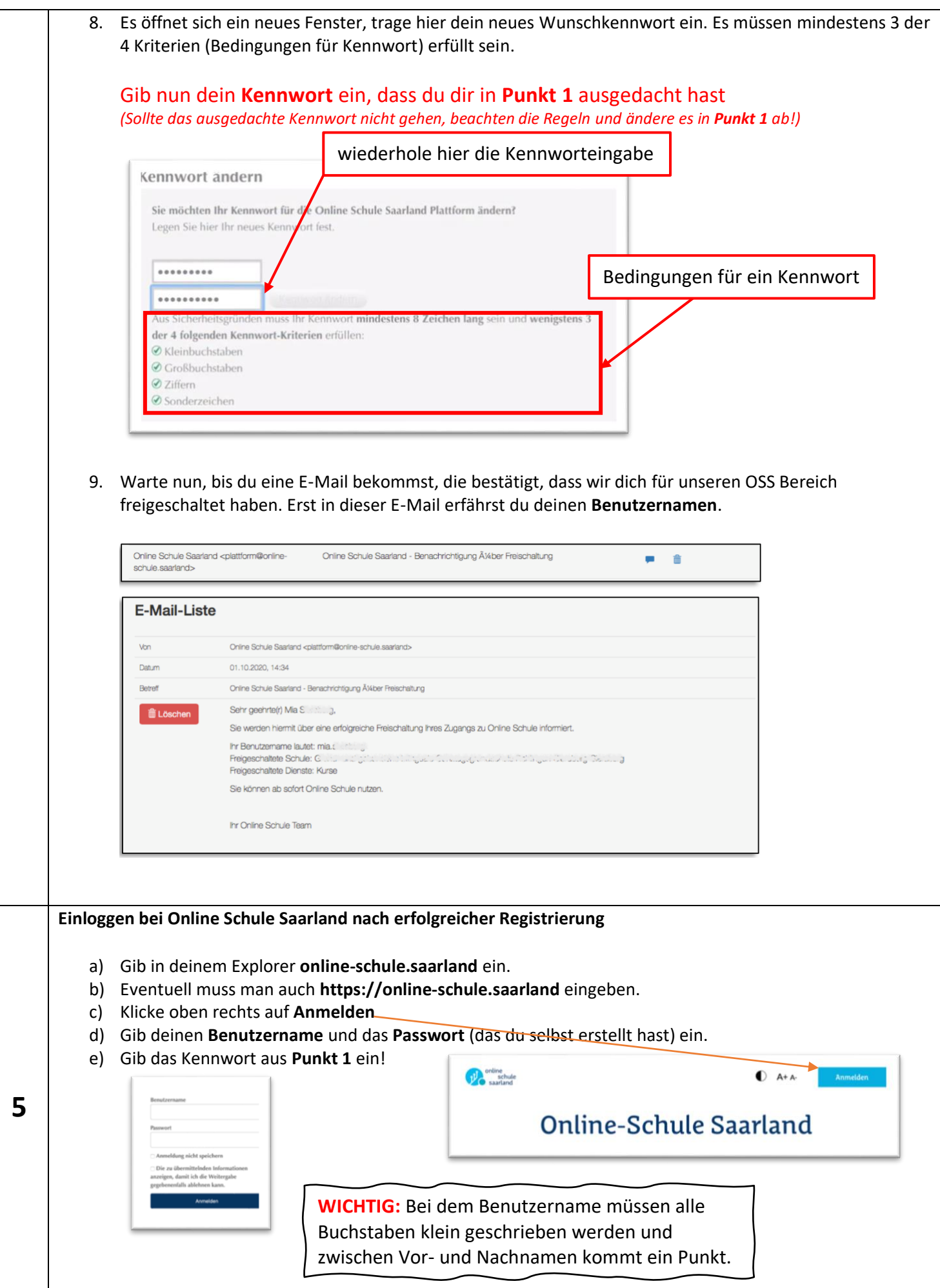

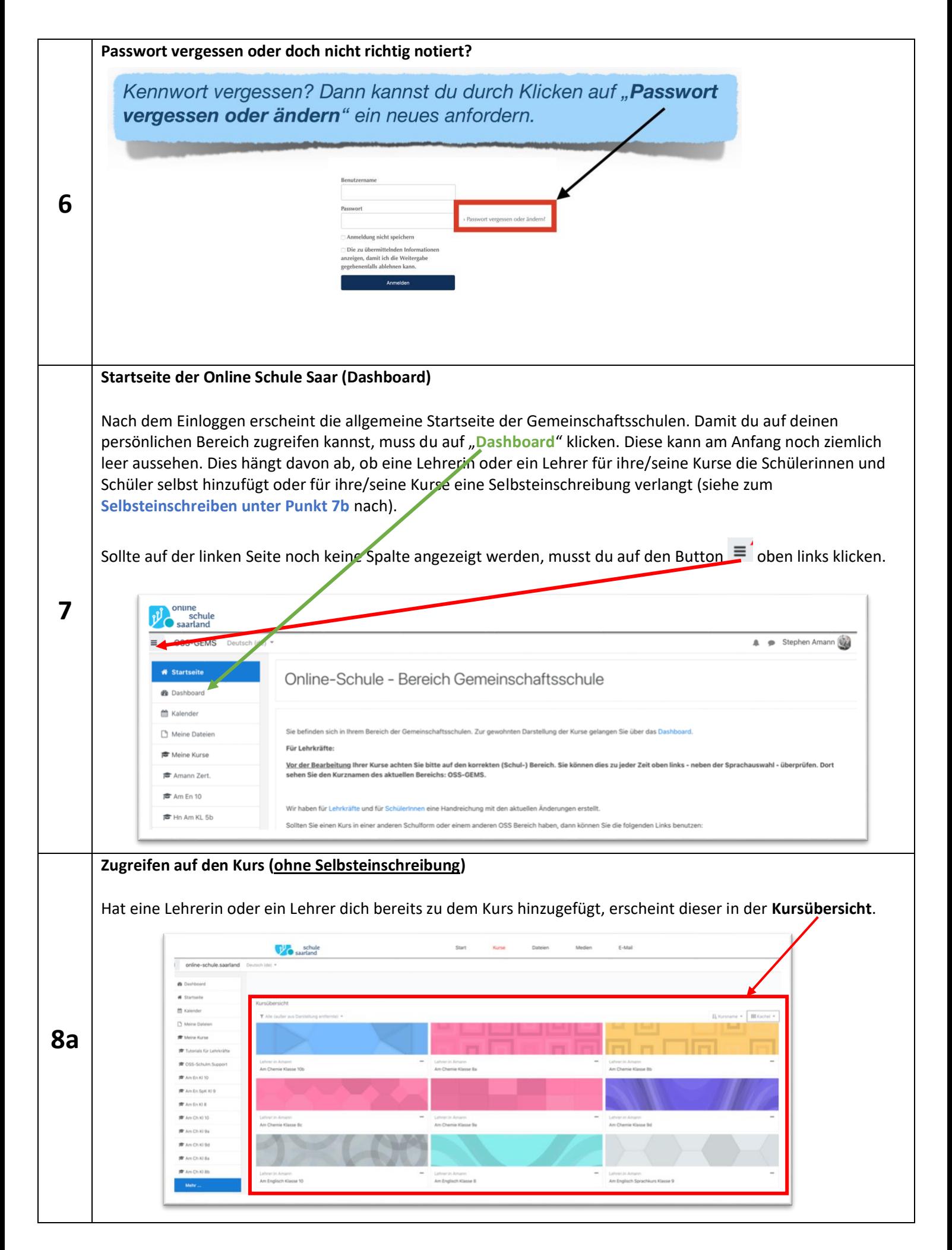

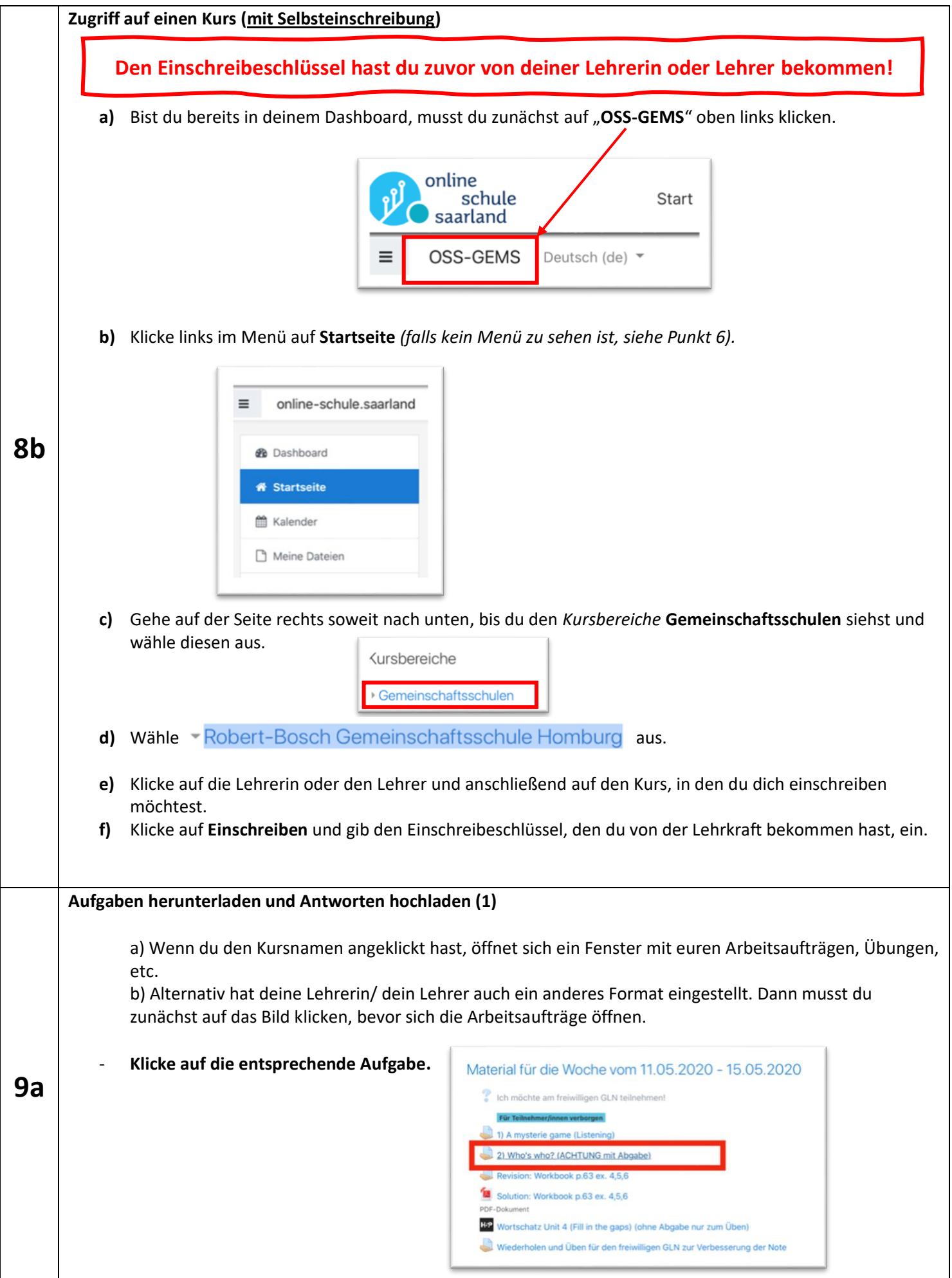

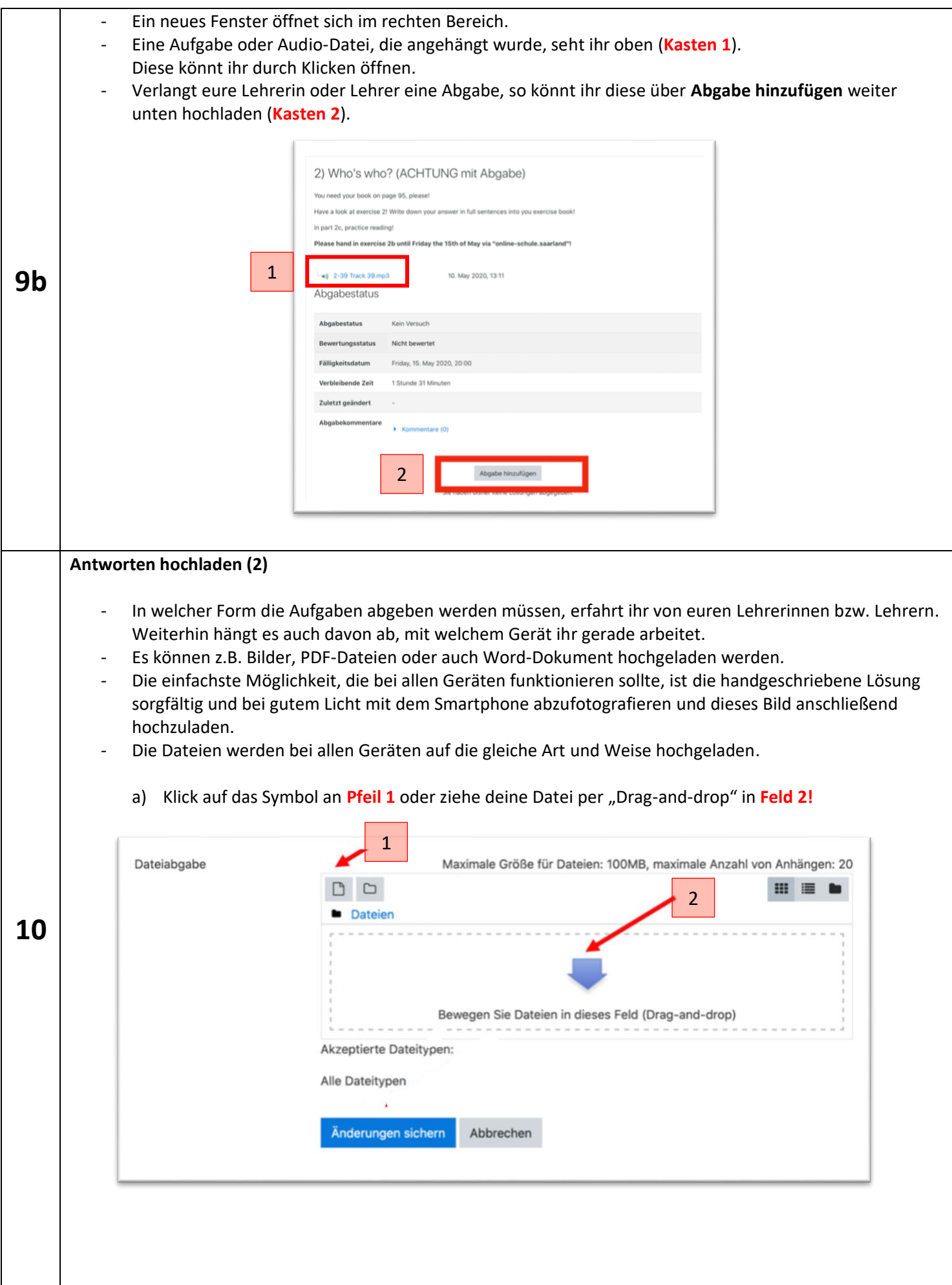

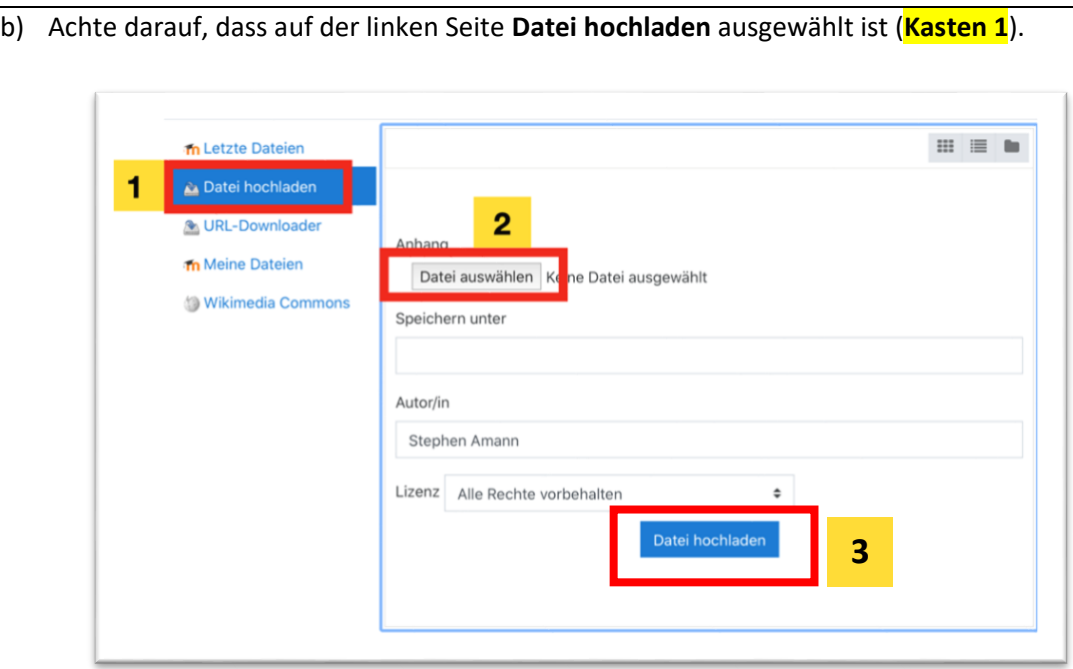

- c) Klicke dann auf **Datei auswählen** (**Kasten 2**).
- d) Klicke auf **Datei hochladen (Kasten 3).**
- e) Mehrere Dateien zum Abgeben? Wiederhole die Schritte a) bis d) für jede Datei!
- f) Arbeitest du an einem Computer, können die Dateien, die du hochladen möchtest, in ein Feld gezogen werden (**Pfeil 2**).
- g) **WICHTIG!** Zum Schluss musst du auf **Änderungen sichern** klicken.

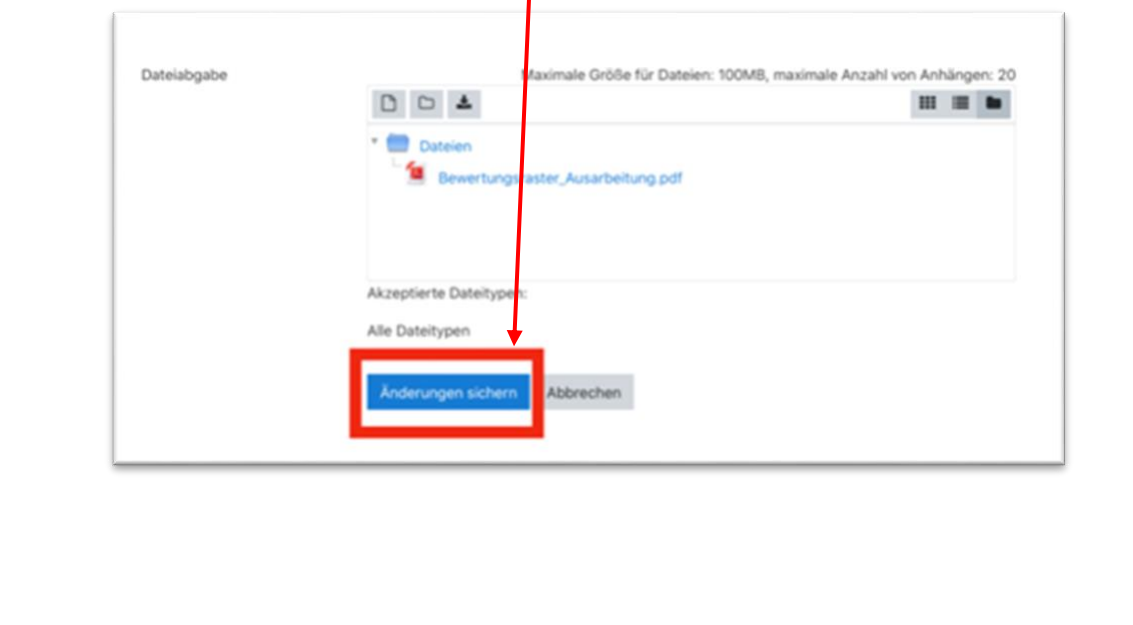